# Cheatography

## HAML Cheat Sheet by J Lee [\(specialbrand\)](http://www.cheatography.com/specialbrand/) via [cheatography.com/395/cs/188/](http://www.cheatography.com/specialbrand/cheat-sheets/haml)

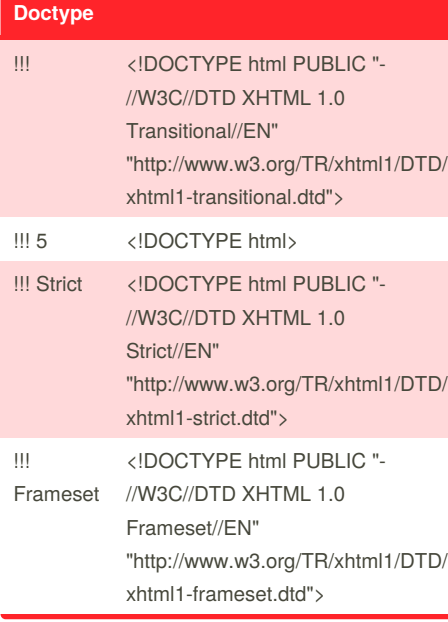

#### **Filters**

%p :markdown # Heading Hello, \*World\* **is compiled to:**  $\langle p \rangle$ <h1>Heading</h1> <p>Hello, <em>World</em></p>  $\langle$ /p $\rangle$ 

#### **Some Filters Available To Use**

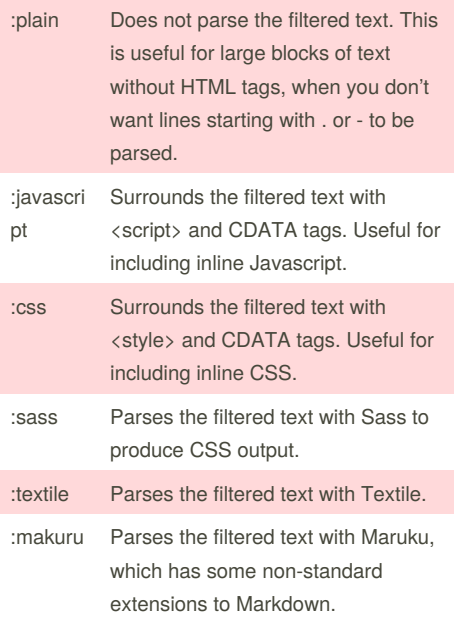

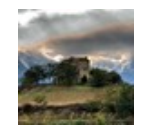

By **J Lee** (specialbrand) [cheatography.com/specialbrand/](http://www.cheatography.com/specialbrand/) [www.specialbrand.net](http://www.specialbrand.net)

## **Elements**

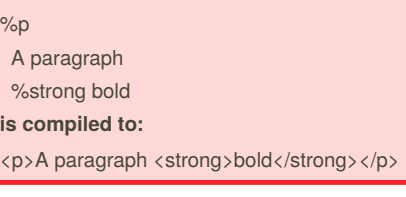

## **Attributes**

%html{:xmlns => "http://www.w3.org/1999/xhtml", "xml:lang" => "en", :lang => "en"} **is compiled to:** <html xmlns='http://www.w3.org/1999/xhtml' xml:lang='en' lang='en'></html>

#### **Self-Closing Tags**

%br %meta{'http-equiv' => 'Content-Type', :content  $\Rightarrow$  'text/html'} **is compiled to:**  $\langle$ br/ $>$ <meta http-equiv='Content-Type' content='text/html' />

### **Escaping HTML**

&= "I like cheese and crackers" **compiles to:** I like cheese &ampamp; crackers

#### **Class and ID**

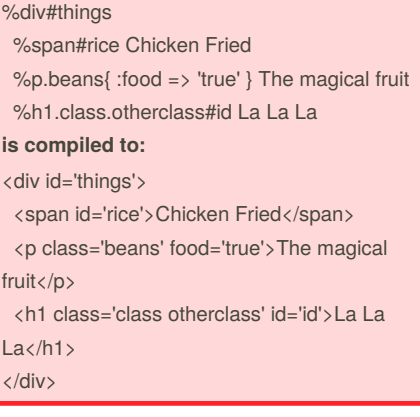

#### **Implicit Div Elements**

#collection .item .description What a cool item! **is compiled to:** <div id='collection'> <div class='item'> <div class='description'>What a cool item!  $\langle$  /div  $\rangle$ </div> </div>

#### **Comments**

## **HTML Comments: /** %peanutbutterjelly / This is the peanutbutterjelly element I like sandwiches! **is compiled to:** <peanutbutterjelly> <!-- This is the peanutbutterjelly ellement --> I like sandwiches! </peanutbutterjelly> **Haml Comments: -#** %p foo -# This is a comment %p bar **is compiled to:** <p>foo</p> <p>bar</p>

Published 5th January, 2012. Last updated 5th June, 2014. Page 1 of 1.

Sponsored by **CrosswordCheats.com** Learn to solve cryptic crosswords! <http://crosswordcheats.com>